# **8 months on**

**Author :** Tim Sherratt

**Tagged as :** [API,](http://discontents.com.au/tag/api/) [bots,](http://discontents.com.au/tag/bots/) [d3,](http://discontents.com.au/tag/d3/) [theses,](http://discontents.com.au/tag/theses/) [Trove](http://discontents.com.au/tag/trove/), [twitter](http://discontents.com.au/tag/twitter/)

**Date :** December 23, 2013

This has been a rather lean year on the blogging front. So as 2013 nears its end, I thought I should at least try to list a few recent talks and experiments.

Things changed a bit this year. No more am I the freelance troublemaker, coding in lonely seclusion, contemplating the mysteries of cashflow. Reader, [I got a job](http://inkdroid.org/tmp/congrats_wragge.html).

And not just any old job. In May I started work at the National Library of Australia as the Manager of [Trove](http://trove.nla.gov.au).

Trove, of course, has [featured prominently here.](http://discontents.com.au/tag/trove/) I've screen-scraped, harvested, graphed and analysed it — I even built an 'unofficial' API. Last year the NLA rewarded my tinkering with a [Harold White Fellowship.](http://discontents.com.au/mining-for-meanings/) This year they gave me the keys and let me sit behind the wheel. Now Trove is not only my obsession, it's my responsibility.

Trove is a team effort, and soon you'll be meeting more of the people that keep it running through our new blog. I manage the awesome Trove Support Team. We're the frontline troops — working with users, content partners and developers, and generally keeping an eye on things.

The [@troveaustralia](https://twitter.com/TroveAustralia) team at [#NSWACT13](https://twitter.com/search?q=%23NSWACT13&src=hash) [pic.twitter.com/8tVBvtnRYi](http://t.co/8tVBvtnRYi)

— Jill Ball (@geniaus) [September 20, 2013](https://twitter.com/geniaus/statuses/380882717086208000)

And so my working hours are consumed by matters managerial — attending meetings, writing reports, planning plans and answering emails. But, when exhaustion allows, I return to the old WraggeLabs shed on weekends and evenings and the tinkering continues…

#### **TroveNewsBot**

[TroveNewsBot](https://twitter.com/TroveNewsBot) is a Twitter bot whose birth is chronicled in [TroveNewsBot: The story so far.](http://storify.com/wragge/trovenewsbot-the-story-so-far) Several times a day he posts a recently-updated newspaper article from Trove. But he also responds to your queries — just tweet some keywords at him and he'll reply with the closest match. You can [read the](https://github.com/wragge/trovenewsbot) [docs](https://github.com/wragge/trovenewsbot) for hints on modifying your query.

[@TroveNewsBot](https://twitter.com/TroveNewsBot) without koalas

— Steve Leahy (@oz\_penguin) [December 19, 2013](https://twitter.com/oz_penguin/statuses/413640440181567490)

TroveNewsBot also offers comment on web pages. Tweet him a url and he'll analyse its content and search for something relevant amidst his database of more than 100 million newspaper articles. Every few hours he automatically checks the ABC News [Just In page](http://www.abc.net.au/news/justin/) for the latest headlines and offers a historical counterpoint.

2 Sep 1937: 'Disease in Hong Kong DRUGS SENT BY AIR LINERS Hong Kong, Aug. 31.' <http://t.co/PKYt0Uh3tr> // re ABC: <http://t.co/Lth8LzFMuD>

— TroveNewsBot (@TroveNewsBot) [December 16, 2013](https://twitter.com/TroveNewsBot/statuses/412522585067253760)

In [Conversations between collections](http://storify.com/wragge/conversations-between-bots) you can read the disturbing story of how TroveNewsBot began to converse with his fellow collection bots, [DPLABot](https://twitter.com/DPLAbot) and now [DigitalNZBot.](https://twitter.com/digitalNZbot) The rise of the bots has begun…

I should say something more serious here about the importance of mobilising our collections — of taking them into the spaces where people already are. But I think that might have to wait for another day.

#### **Build-a-bot workshop**

You can never have too many bots. Trove includes the collections of many individual libraries, archives and museums — conveniently aggregated for your searching pleasure. So why shouldn't each of these collections have its own bot?

It didn't take much work to clean up TroveNewsBot's code and package it up as the [Build-a-bot](https://github.com/wragge/trovebuildabot) [workshop.](https://github.com/wragge/trovebuildabot) There any Trove contributor can find instructions for creating their own code-creature, tweeting their resources to the world.

So far [Kasparbot](https://twitter.com/Kasparbot) (National Museum of Australia) and [CurtinLibBot](https://twitter.com/CurtinLibBot) (Curtin University Library) have joined the march of the bots. Hopefully more will follow!

#### **TroveNewsBot Selects**

Inspired by the British Library's [Mechanical Curator](http://mechanicalcurator.tumblr.com/), TroveNewsBot decided to widen his field of operations to include Tumblr. There at [TroveNewsBot Selects](http://trovenewsbot.tumblr.com/) he posts a new random newspaper illustration every few hours.

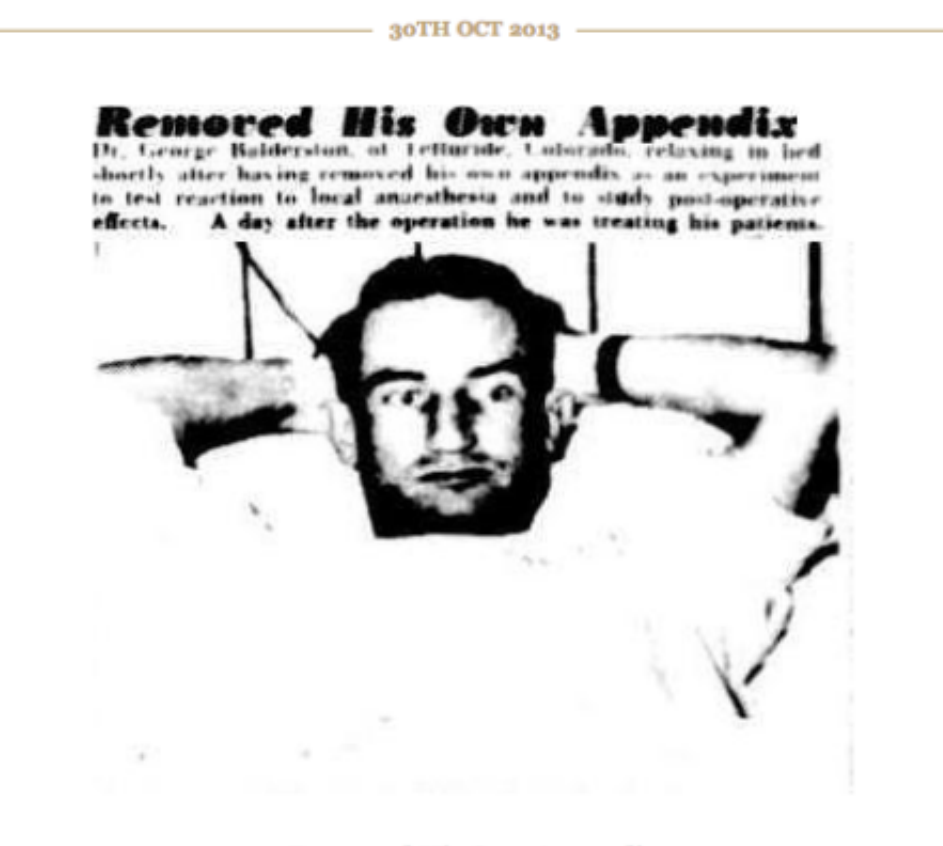

**Removed His Own Appendix** The Advertiser (Adelaide, SA: 1931 - 1954) 5 Aug 1949, page 1

#### **Serendip-o-matic**

Unfortunately being newly-employed meant that I had to give up my place at [One Week | One Tool.](http://oneweekonetool.org/) The team created **Serendip-o-matic**, a web tool for serendipitous searching that used the DPLA, Europeana and Flickr APIs. But while I missed all the fun, I could at least jump in with a little code. Within a day of its launch, Serendip-o-matic was also searching Trove.

Well I couldn't make it to  $\frac{\text{#owot}}{\text{#owot}}$  put at least I supplied the first pull request: http://t.co/txcCIq6tHW Trove integration achieved.

— Tim Sherratt (@wragge) [August 3, 2013](https://twitter.com/wragge/statuses/363577115746115584)

#### **Research Trends**

This was a quick hack for my [presentation](http://www.slideshare.net/wragge/beyond-discovery) at eResearch2013 — I basically just took the QueryPic

code and rewired it to search across Australian theses in Trove. What I ended up with was a simple way of [exploring research trends](http://dhistory.org/thesistrends/) in Australia from the 1950s.

'history AND identity' vs 'history AND class'

Some of the thesis metadata is a bit dodgy (we're looking into it!) so I wouldn't want to draw any serious conclusions, but I think it does suggest some interesting possibilities.

#### **Trove API Console**

As a [Trove API](http://trove.nla.gov.au/general/api) user I've always been a bit frustrated about the inability to share live examples because of the need for a unique, private key. Europeana has a great [API Console](http://www.europeana.eu/portal/api/console.html) that lets you explore the output of API requests, so I thought I'd create something similar.

My [Trove API Console](http://desolate-bastion-1864.herokuapp.com/) is very simple at the moment. You just feed it API requests (no key required) and it will display nicely-formatted responses. You can also pass the API request as query parameter to the console, which means you can create easily shareable examples. Here's a request for [wragge AND weather in the newspapers zone](http://desolate-bastion-1864.herokuapp.com/?url=http%3A%2F%2Fapi.trove.nla.gov.au%2Fresult%3Fq%3Dwragge+AND+weather%26zone%3Dnewspaper).

This is also my first app hosted on [Heroku](http://www.heroku.com/). Building and deploying with [Flask](http://flask.pocoo.org/) and Heroku was intoxicatingly easy.

#### **Trove Zone Explorer**

Yep, I finally got around to playing with  $\frac{d}{d}$ . Nothing fancy, but once I'd figured out how to [transform the faceted format data](https://gist.github.com/wragge/7856103) from Trove into the structure used by many of the d3 examples I could easily create a basic [treemap](http://dhistory.org/troveprofiler/treemap/) and sunburst.

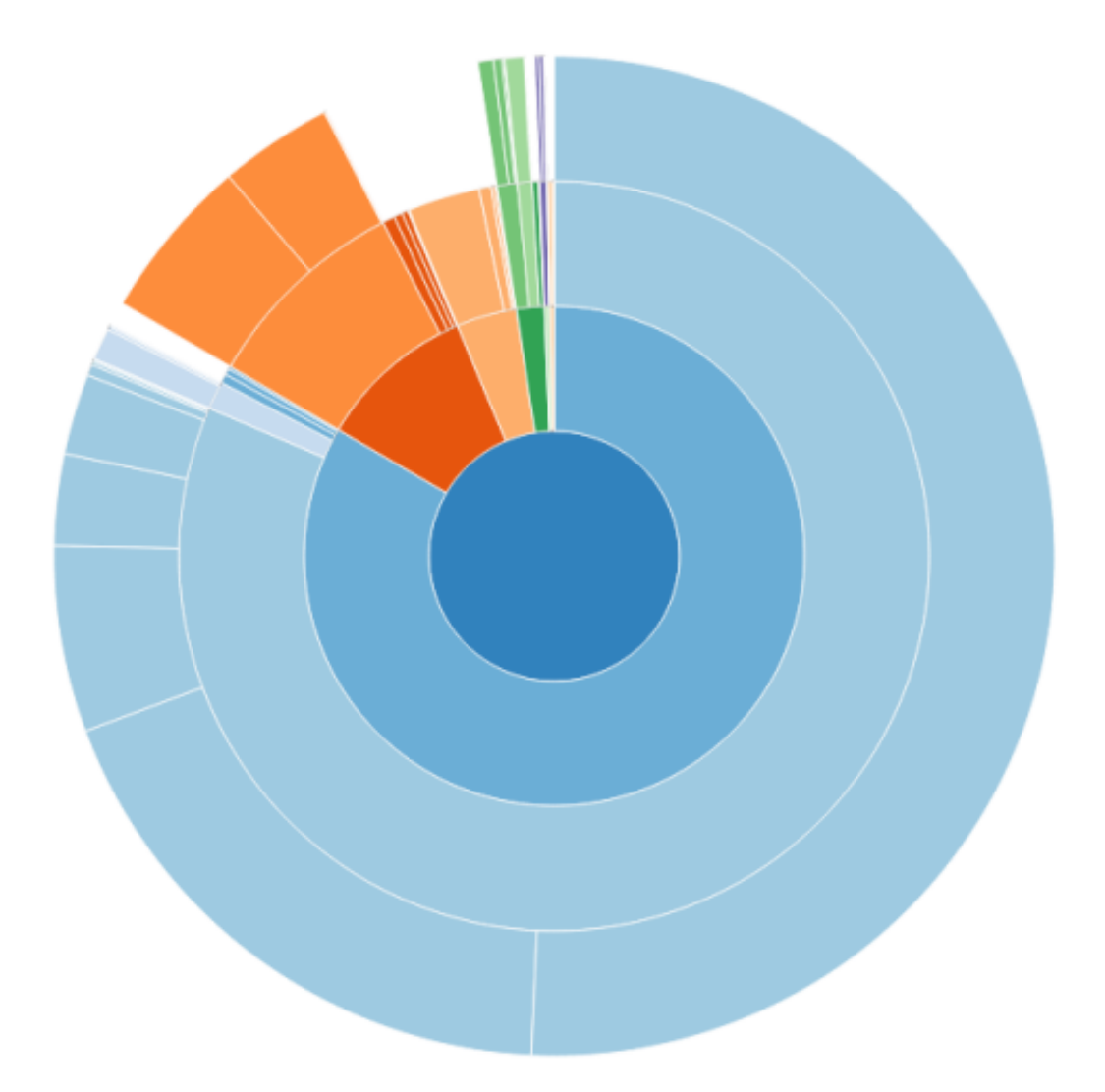

The sunburst visualisation was pretty nice and I thought it might make a useful tool for exploring the contents of Trove's various zones. After a bit more fiddling I created a zoomable version that automatically loads a random sample of resources whenever you click on one of the outer leaves the [Trove Zone Explorer](http://dhistory.org/trove/zone-explorer/) was born.

#### **Trove Collection Profiler**

As mentioned above, Trove is made up of collections from many different contributors. For my [talk](http://www.slideshare.net/wragge/trove-being-the-cloud) at the Libraries Australia Forum I thought I'd make a tool that let you explore these collections as they appear within Trove.

The [Trove Collection Profiler](http://dhistory.org/trove/profiler/) does that, and a bit more. Using filters you define a collection by specifying contributors, keywords, or a date range. You can then explore how that collection is distributed across the Trove zones — viewing the results over time as a graph, or drilling down through format types using another zoomable sunburst visualisation. As a bonus you get shareable urls to pass around your profiles.

The latest sunburst-enabled version is fresh out of the shed and badly in need of documentation. I'm thinking of creating embeddable versions, so that institutions can't create visualisations of their own collections and include them in their sites.

### **Presentations**

Somewhere in amongst the managering and the tinkering I gave a few presentations:

- [Conversations with collections,](http://discontents.com.au/conversations-with-collections/) Digital Treasures Symposium, 21 June 2013, University of Canberra.
- [Reinventing digital culture,](http://www.nla.gov.au/podcasts/innovative-ideas-forum.html#reinventing-digital-culture) Innovative Ideas Forum, National Library of Australia, 10 September 2013.
- [Collected Content / Distributed Meanings](http://www.nla.gov.au/our-publications/staff-papers/collected-content-distributed-meanings), South Australian State History Conference, Adelaide, 23 September 2013.
- [From portals to platforms: building new frameworks for user engagement,](http://www.nla.gov.au/our-publications/staff-papers/from-portal-to-platform) LIANZA 2013 Conference, Hamilton, New Zealand, 21 October 2013.
- [Beyond Discovery](http://www.slideshare.net/wragge/beyond-discovery) (slides), eResearch 2013, Brisbane, 23 October 2013.
- [Trove: Being the cloud](http://www.slideshare.net/wragge/trove-being-the-cloud) (slides, [mp3\)](http://www.nla.gov.au/librariesaustralia/files/2013/11/10-Trove.mp3), Libraries Australia Forum, 31 October 2013, Melbourne.
- [Trove in a Linked Data Universe](http://www.slideshare.net/wragge/trove-in-the-linked-data-universe) (slides), ACOC Seminar 2013, 'Link by Link: Data Integration and Evolving Web', 1 November 2013.

## **Share this:**

- [Click to email this to a friend \(Opens in new window\)](http://discontents.com.au/8-months-on/?share=email)
- [Click to print \(Opens in new window\)](http://discontents.com.au/8-months-on/#print)
- [Click to share on Twitter \(Opens in new window\)](http://discontents.com.au/8-months-on/?share=twitter)
- [Share on Facebook \(Opens in new window\)](http://discontents.com.au/8-months-on/?share=facebook)
- [Click to share on Google+ \(Opens in new window\)](http://discontents.com.au/8-months-on/?share=google-plus-1)
- 

This work is licensed under a [Creative Commons Attribution 4.0 International License.](http://creativecommons.org/licenses/by/4.0/)